## **Contents**

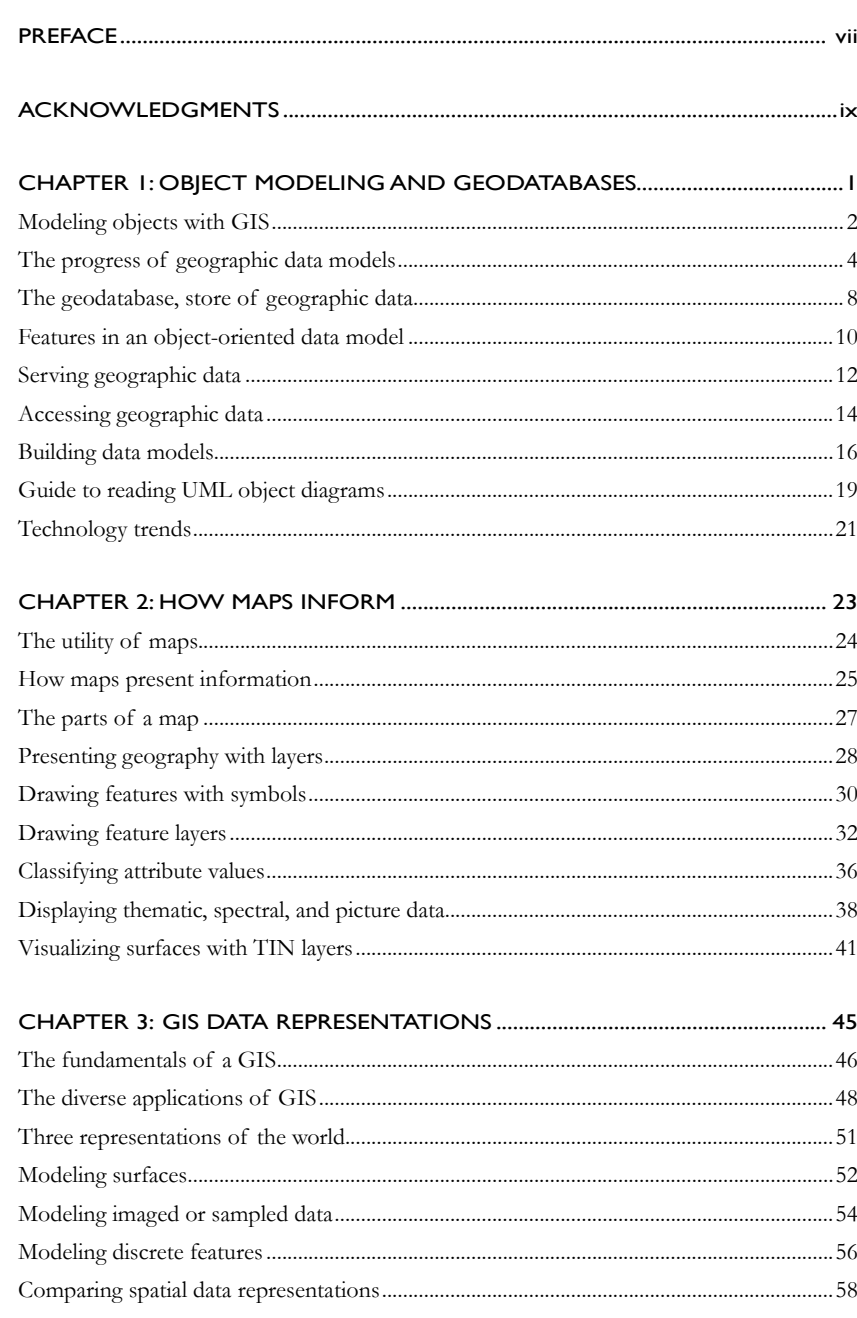

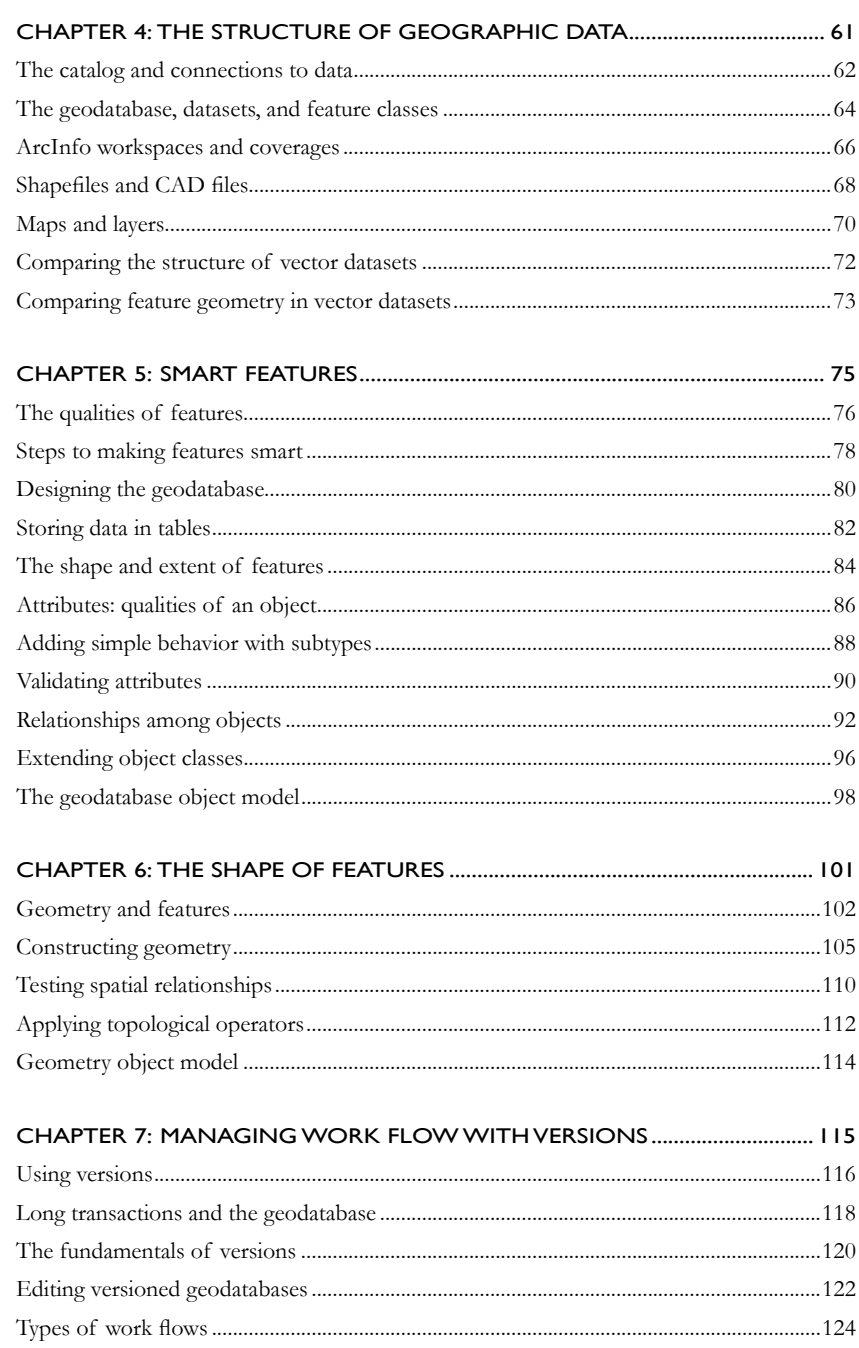

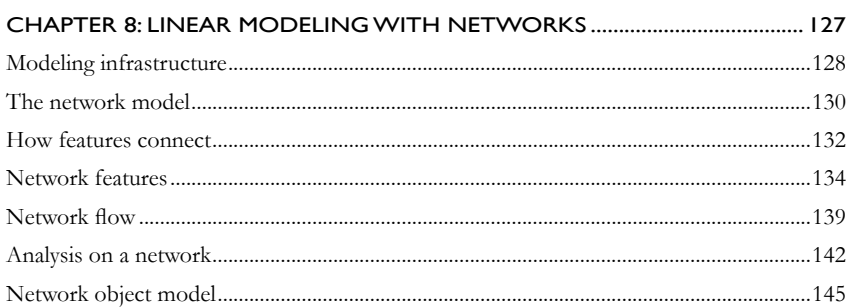

## 

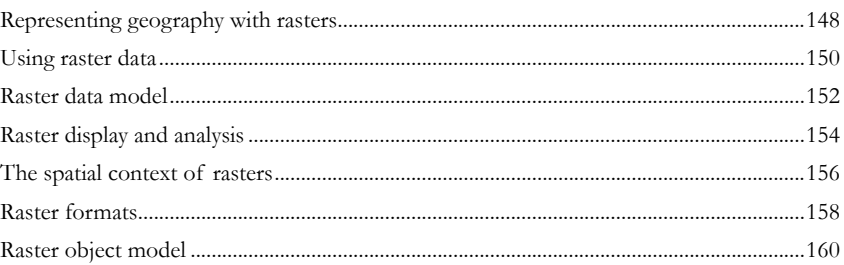

## 

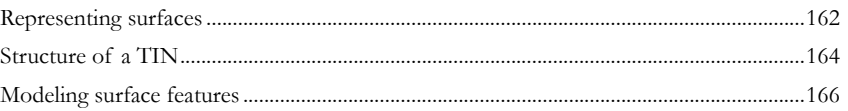

## 

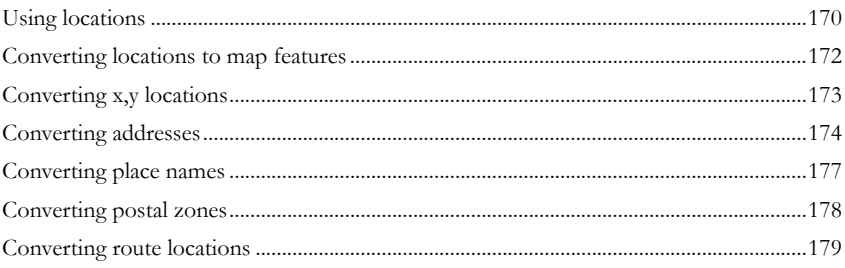

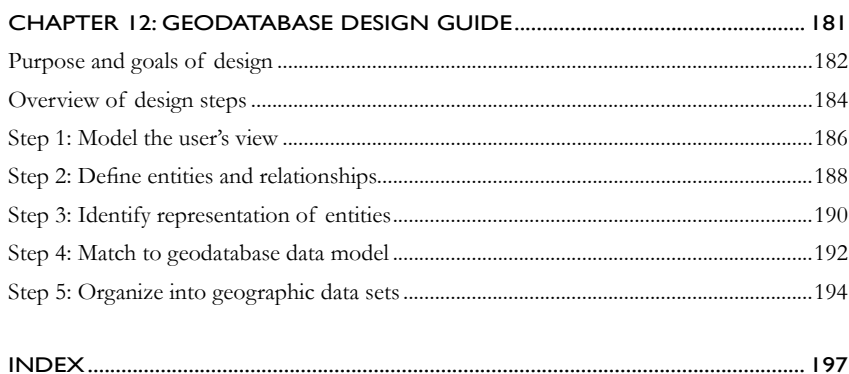